# Modélisation musculaire personnalisée 3D du Rachis

Dominique BONNEAU (Hotel Dieu-Paris) Vincent POMERO (Laboratoire de Biomécanique-ENSAM –Paris) Wafa SKALLI (Laboratoire de Biomécanique-ENSAM –Paris)

## **L'intégralité de cette publication avec les photos et les schémas sont consultables dans la Revue de Médecine Vertébrale Toute référence à cet article doit porter la mention : D. Bonneau, V. Pomero, W. Skalli :**

« Modélisation musculaire personnalisée 3D du rachis » Revue de Médecine Vertébrale & des articulations périphériques, 10, (2003).

Le laboratoire de Biomécanique de l'ENSAM poursuit depuis de longues années un programme de recherche, sous la direction du Professeur François Lavaste, consacré à la modélisation selon la méthode des éléments finis de la colonne vertébrale .

Dans cet article, sont exposées notre perception et notre compréhension de cet important travail de recherche, en tant que médecin, ainsi que notre contribution à l'introduction du paramètre musculaire dans ce modèle.

En raison de notre formation, cette approche s'exprime par une interprétation plus synthétique qu'analytique, domaine de l'ingénieur. En effet le souhait de simplification de longs calculs mathématiques, parfois complexes, par des expressions du langage courant peut conduire à une vulgarisation trop schématique, écueil que nous veillerons à éviter.

## Le principe de la modélisation par éléments finis

La colonne vertébrale est d'une extrême complexité, source des difficultés soulevées pour en comprendre son fonctionnement. La modéliser est un moyen rigoureux pour vérifier et valider les hypothèses formulées.

La modélisation par éléments finis est un mode de simplification d'une structure, anatomique ou non, qui permet de l'adapter au langage informatique, pour en traduire les propriétés mécaniques.

Trois étapes se succèdent:

- définir et préciser la géométrie des pièces constitutives de la colonne ;
- établir les lois qui régissent leur comportement ;
- évaluer le modèle.

## Phase géométrique

Prenons l'exemple d'une vertèbre.

Elle est constituée d'une multitude de molécules organisées en ostéons, en travées qui s'assemblent pour former une pièce osseuse identifiable par ses caractères morphologiques. Elle ne peut être introduite telle quelle dans un ordinateur. Une transformation et une conversion sont indispensables.

Il est obligatoire de choisir des points remarquables et caractéristiques sur les reliefs de la pièce, communs aux exemplaires de cette vertèbre chez tous les individus de la même espèce.

La position de ce point est ensuite repéré dans l'espace selon sa projection sur les trois axes de référence (en X, en Y et en Z). Cette spatialisation de chaque point selon les repères orthonormés est l'étape initiale de la numérisation de la pièce anatomique.

Ainsi chaque vertèbre a été l'objet, de la part de l'équipe du laboratoire de biomécanique de l'ENSAM, d'un long et méticuleux travail d'identification et d'analyse morphologique sur un grand nombre de vertèbres d'un même étage provenant d'individus différents.

Ce travail colossal minimise les erreurs d'approximation qui découle de l'exploitation d'un spécimen unique.

De la sorte chaque composant osseux du rachis est représentée par une vertèbre dite générique, identifiable par un certain nombre de points ou nœuds dont le nombre varie en fonction de l'étage.

A titre indicatif, le modèle géométrique du LBM, auquel nous nous sommes intéressé, comprend

- 154 points en cervical ;
- 130 points en thoracique;
- 178 points en lombal ;
- 1270 points pour le pelvis.

Dans le cadre de notre travail, nous avons utilisé une représentation de type filaire des cotes symbolisant leur ligne moyenne..

Sur le vivant, il en découle la possibilité de localiser certains de ces points sur les radiographies, de face et de profil, mais aussi en position de fonction, telle que la flexion ou l'extension.

Parmi les modèles qui ont été élaborés, les zones fonctionnelles des vertèbres, comme les processus zygapophysaires, ont pu être modélisées à partir de formes primitives géométriques simples. A l'étage cervical, les contours de la facette articulaire ont été délimités par une ellipse dont le plan est orienté dans l'espace ce qui a permis d'en qualifier ses paramètres descriptifs (centre, rayon, orientation).

Actuellement cette connaissance « a priori » de la géométrie de la vertèbre et les corrélations entre ses différentes zones constitutives n'est plus au premier plan, puisque l'on privilégie la déformation de la vertèbre moyenne générique à partir des données personnalisées du sujet étudié.

La mise en place des tissus mous du segment mobile (disques, ligaments) permet d'assembler deux ou plusieurs vertèbres.

Un maillage élément fini relie les nœuds. Plusieurs nœuds délimitent une entité géométrique (ligne, surface, volume) qui est dotée d'une loi de comportement mécanique gérant le déplacement des points par rapports aux autres en fonction des sollicitations mécaniques qui lui sont appliquées.

Cette approche éléments finis ne permet pas d'avoir un regard global sur l'individu car il manque l'élément musculaire, d'où l'importance de la représentation de la géométrie musculaire. L'observation des muscles en tant que régulateur de l'effort intervertébral impose le recueil de données quantitatives.

### Lois de comportement

Rappels des notions de base

Le comportement des matériaux répond à des lois qui définissent la relation contrainte-déformation représentée par des courbes.

L'analyse de ces courbes en définit la nature (linéaire ou non, élastique ou non…) et permet d'en déduire le module d'élasticité et le coefficient de Poisson :

 Un comportement est dit linéaire lorsque la contrainte évolue proportionnellement à la déformation

## $\sigma = E \cdot \epsilon$

où  $\sigma$  est la contrainte ( = force/surface) en newton par mètre carré

 $\epsilon$  est la déformation ( = l·l<sub>0</sub> / l<sub>0</sub>) terme sans dimension

E est la constante propre au matériau ou module d'élasticité

- Un comportement est dit élastique lorsque la déformation subie est réversible, c'est à dire que le retour à la position zéro, lorsque la sollicitation (en traction ou compression) est supprimée, s'effectue en suivant le même chemin sur la courbe.
- Le module d'élasticité s'applique à un matériau dont le comportement est linéaire élastique. Il est noté E et est égal au rapport contrainte sur déformation :

## $E = \sigma / \varepsilon$ .

Il s'exprime en newton par mètre carré ou par millimètre carré. Il caractérise la rigidité du matériau. Il est généralement établi à partir de mesures expérimentales.

 $\bullet$  Le coefficient de Poisson  $(V)$  définit le rapport entre la déformation longitudinale et la déformation transversale que subit l'échantillon d'un matériau soumis à un effort de compression ou de traction.

$$
\bullet \quad \mathbf{v} = \mathbf{\varepsilon}_{t} \ / \ \varepsilon_{l}
$$

 $O\mathfrak{u} : \mathcal{E}_t$  est la déformation transversale

 $E$ ] est la déformation longitudinale.

Un matériau est dit isotrope lorsque les déformations sont identiques dans toutes les directions.

 Le facteur temps peut influencer le comportement des matériaux introduisant deux notions supplémentaires qui sont liés à leurs propriétés de viscosité :

- Le fluage est déterminé par l'allongement d'un échantillon qui se poursuit dans le temps lorsqu'un effort de traction constante lui est appliqué ;
- La relaxation caractérise la diminution de l'effort à fournir pour maintenir constant l'allongement d'un échantillon de matériau prolongé plusieurs minutes.

Un matériau est dit visco-élastique lorsqu'il y a retour à l'état initial en fin de sollicitation.

#### Caractéristiques des tissus rachidiens

Les vertèbres sont modélisées comme des éléments isovolumiques isotropes avec des modules d'élasticité différents pour le corps et l'arc postérieur. En effet l'os cortical est de nature isotrope dans le plan transversal  $(v$  de l'ordre de 0.3), l'os spongieux est anisotrope et visco-élastique, propriété en partie due à sa structure alvéolée contenant le fluide hématopoïétique.

Des éléments butées modélisent les processus zygapophysaires et unciformes (à l'étage cervical).

Le disque est de structure non homogène. La zone centrale ou nucléus est d'un comportement iso-volumique se traduisant par un coefficient de Poisson de 0.5. La zone périphérique ou anulus est modélisée par un matériau composite, des éléments câbles (comportement non linéaire) représentant les fibres discales.

Les ligaments sont eux aussi assimilés à des éléments câbles de comportement bi ou tri-linéaire, mais leurs configurations amènent à considérer la courbe force-déplacement plus que la courbe contrainte- déformation.

Cette courbe force-déplacement obtenue par traction sur le ligament présente :

- une zone quasi-élastique divisée en deux parties, la première non linéaire et la seconde linéaire,
- une zone non élastique non linéaire avec un assouplissement avant la rupture.

### Evaluation du modèle

Si l'approximation est un corollaire inévitable de la modélisation, elle ne doit pas être une fatalité incontournable.

La complexité de l'anatomie humaine suscite autant de perplexité que d'admiration. Vouloir imiter la nature conduit à une grande humilité devant le génie déployé pour obtenir une telle harmonie des formes et des fonctions.

La récolte des paramètres géométriques et biomécaniques des éléments constitutifs de la colonne vertébrale est source d'évaluation imparfaite qui ne doit pas conduire à une conception simpliste de la réalité biologique.

Confronter les points de vue du chercheur à celui du clinicien est un stade indispensable pour établir des corrélations significatives entre résultats obtenus à partir du modèle et pathologie constatée par le médecin.

Comparer le modèle à l'original par des tests in vitro permet de tracer des corridors d'expérimentation qui justifient la validité de la démarche expérimentale.

Le laboratoire de biomécanique de l'ENSAM possède un dispositif d'essai pour des segments pauci-vertébraux (deux à trois vertèbres) capable de mesurer

les six composantes de déplacement obtenues à partir du comportement d'une pièce anatomique soumise à des sollicitations prédéterminées.

Il est donc fondamental de minimiser le facteur d'approximation par un recueil d'information le plus proche de la réalité, car si, pour un échantillon restreint la marge d'erreur est faible, il n'en est pas de même si on les additionne.

## Modélisation musculaire personnalisée 3D

### Introduction :

Une passerelle entre anatomie et ingénierie se devait d'être, une nouvelle fois, établie pour optimiser un travail de recherche délicat à réaliser isolément.

L'association d'un biomécanicien et d'un médecin au sein d'un même programme de recherche est le gage d'une complémentarité constructive et critique face au problème éminemment complexe qu'est la mise en place des muscles dans le modèle rachidien.

En effet, il manque au modèle mathématique des données quantitatives et qualitatives concernant les muscles qui animent et stabilisent la colonne vertébrale.

Réduire la marge d'erreur est un impératif, et la complexité de l'organisation anatomique des muscles du rachis a conduit, bien souvent, à l'élaboration de modèle éloigné de la réalité.

Le travail initial a été naturellement consacré :

- Pour le biomécanicien, à la découverte de la dissection de ces muscles, des modalités de recueil de leurs valeurs physiques et géométriques et enfin à l'apprentissage de leur identification sur le vivant par l'imagerie,
- Pour le médecin, à l'intégration d'un langage mathématique et informatique, où dominent rigueur et méthode, transformant une réalité biologique en une séquence d'équations adaptées à une modélisation virtuelle.

Cette collaboration a pour ambition d'intégrer au modèle d'évaluation des efforts dans la liaison intervertébrale, développé par le LBM, la description de la géométrie musculaire à l'étage intervertébral étudié.

Pour chaque muscle les données géométriques à individualiser sont :

- Le positionnement du centroïde par rapport à l'axe de la liaison intervertébrale,
- L'orientation de la ligne d'action au niveau du centroïde,
- L'aire physiologique maximale.

La modélisation personnalisée de ces muscles est une ambition qui trouve sa justification dans la variabilité de la morphologie de chaque patient qui s'éloigne d'une standardisation réductrice trop souvent citée en référence.

### **Objectif de l'étude**

L'objectif est de construire un modèle géométrique musculaire personnalisé 3D.

Le cahier des charges que nous nous sommes fixé, comprend plusieurs volets :

- systématisation des groupes musculaires :
	- sur un plan morphologique,
	- sur un plan géométrique,
	- sur un plan fonctionnel.
- individualisation au sein de chaque groupe des muscles constitutifs, avec détermination des insertions osseuse et de l'orientation des fibres,
- collecte des valeurs pondérales dans un but futur d'évaluer la force musculaire développée en corrélation avec l'aire de section physiologique.

### **Matériel et méthode :**

Un premier temps s'est déroulé dans la salle de dissection du laboratoire d'anatomie pour mettre en place l'organisation des muscles, l'observation de la disposition des faisceaux musculaires et l'estimation de l'importance du plan aponévrotique.

Nous avons établi pour les 35 muscles moteurs du rachis, disséqués et mesurés, une cartographie de leurs insertions dans les trois plans de l'espace.

Cette cartographie résulte d'une part de la revue de la littérature classique et moderne, et d'autre part des constatations effectuées lors des dissections.

Il est d'une importance primordiale de rentrer des données précises et non approximatives pour les insertions et l'orientation des faisceaux, car comme l'ont noté Bogduk et Macintosh certains muscles rachidiens dorsaux ont une composante de flexion et pas uniquement d'extension.

Compte-tenu de leur rôle dans la biomécanique du segment thoracopelvien, nous avons choisi les « muscles-référents » suivants :

- $\bullet$  psoas,
- carré des lombes.
- transverse, obliques et droits de l'abdomen,
- grand dorsal,
- groupe transversaire épineux,
- long dorsal,
- ilio-costal,
- dentelés postérieurs.

Le deuxième temps fut consacré à l'élaboration pour chaque muscle d'un support de connaissance commun répondant aux besoins de la modélisation :

- fiche de mise en situation de chaque muscle sur le squelette selon trois incidences :
	- de face
	- de profil
	- de dos

 fiches descriptives des insertions de chaque muscle, complétées par la représentation des zones d'insertion sur les reliefs osseux concernés.

La troisième étape consiste à définir un modèle musculaire générique par la collecte d'un nombre important de paramètres à partir de diverses sources d'information :

- ouvrage d'anatomie des classiques pour les caractéristiques géométriques ,
- banque de données « Visible Human » ,
- atlas des coupes anatomiques édités par le laboratoire Sandoz,
- coupes remnographiques et tomodensitométriques.

Ces données musculaires sont :

- le repérage sur la banque de données « Visible Human », des contours des muscles choisis du niveau T6-T7 jusqu'à l'épiphyse fémorale proximale, puis le programme informatique positionne le centroïde à chaque étage et détermine la ligne d'action,
- l'identification sur le modèle géométrique osseux des points d'insertion décrits sur les planches anatomiques.

L'étape ultérieure est l'adaptation du modèle à la morphologie d'un patient pour l'obtenir le modèle musculaire personnalisé, et cela grâce à :

 la visualisation des aires d'insertion musculaire sur le vivant, étape qui passe par la réalisation de stéréoradiographie, technique qui consiste à prendre des clichés radiographiques de la colonne vertébrale du sujet avec deux incidences de préférence orthogonales.

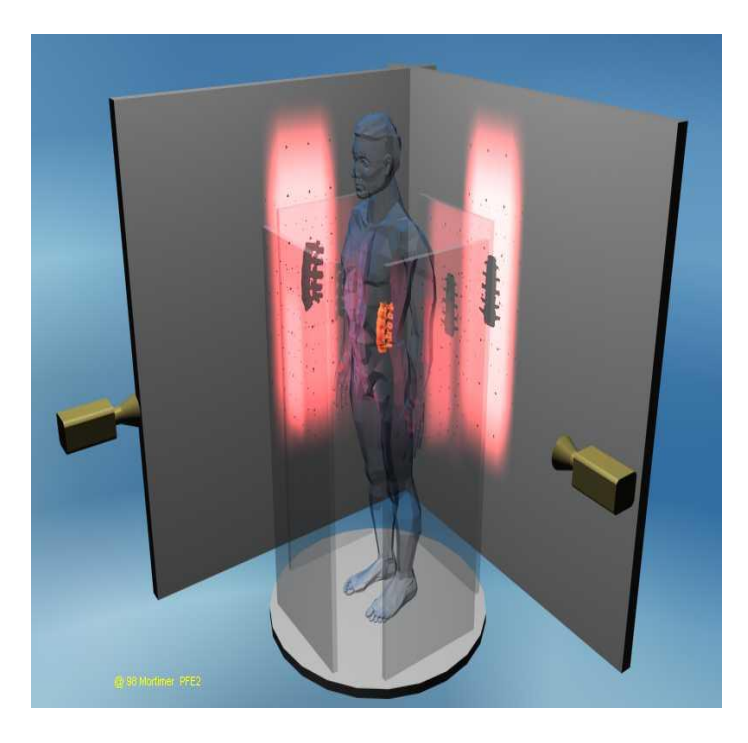

Illustration : Principe de la stéréoradiographie

- le traitement de stéréoradiographie se décompose en plusieurs étapes :
	- calibrage des clichés par des billes radio-opaques (dont la situation est connue) indispensable pour situer les sources de rayons X dont le positionnement peut varier d'un site d'exploration à l'autre, d'un cliché à l'autre, et limiter d'autant les erreurs de parallaxe,
	- identification des points remarquables des vertèbres sur les deux vues, et reconstruction tridimensionnelle grâce à la connaissance de la position relative des films et de la source.

En détail, ces points peuvent être identifiables sur les deux clichés orthogonaux et dans ce cas ils sont stéréo-correspondants, les autres ne sont retrouvés que sur un des clichés ils sont donc non stéréo-correspondants. Il faut donc faire correspondre les points identifiés (une quinzaine) sur les images radiographiques avec ceux de la vertèbre générique ( plus d'une centaine), l'algorithme de krigeage se chargeant de reconstruire la totalité de la vertèbre à partir de ces points, en la déformant pour l'adapter aux points remarquables.

Ainsi peuvent être répertoriées et positionnées les zones d'insertions musculaires, gage de précision du modèle

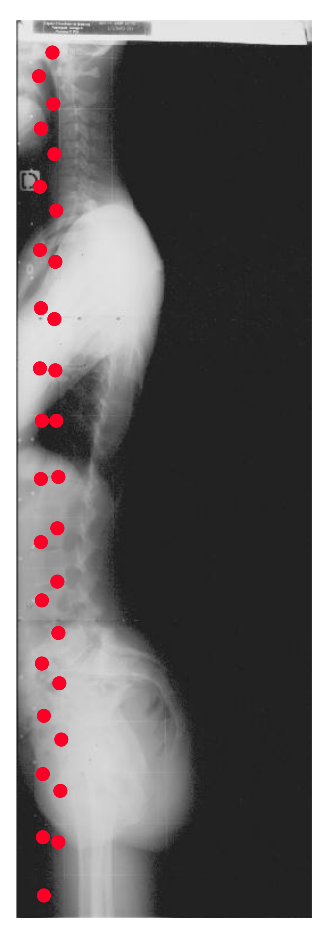

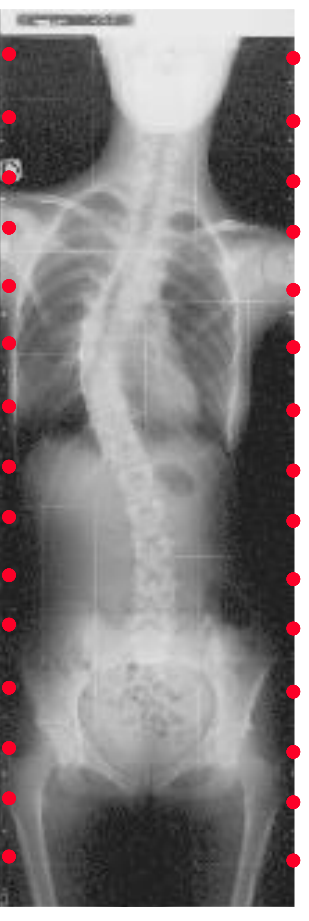

Illustration : Clichés obtenus en stéréoradiographie

A ce stade, un problème se pose, car, à l'opposé de l'os qui possède un grand nombre de points remarquables individualisables lors de la modélisation, le muscle n'a pas de relief caractéristique en dehors de ses insertions osseuses. La reconstruction de l'enveloppe musculaire ou morphologie personnalisée du muscle se fera par l'identification du contour du muscle du patient sur des coupes IRM purement axiales (9 niveaux de T10/T11 aux têtes fémorales) avec les contours au même niveau sur l'objet générique établi à partir de « Visible Human ».

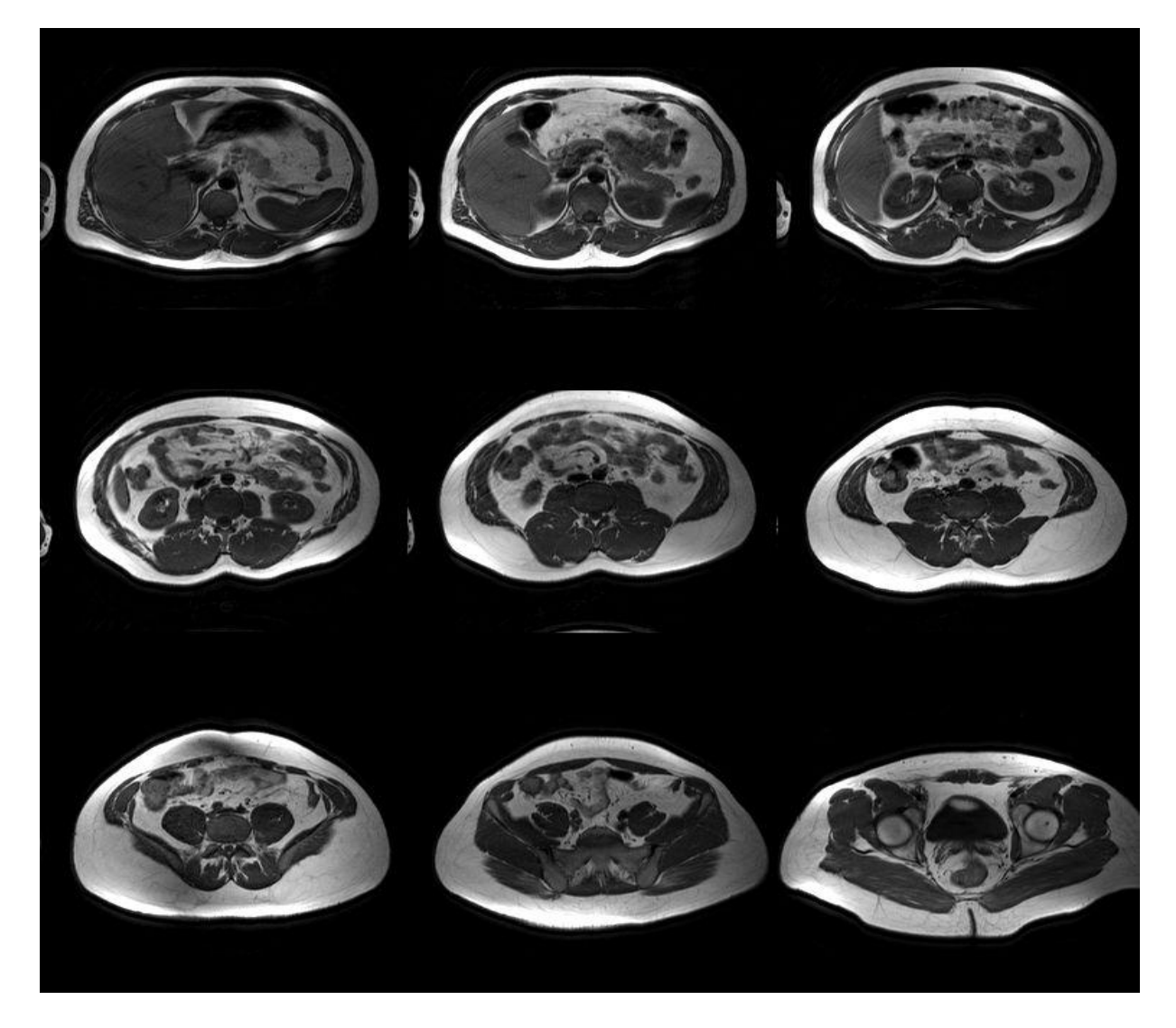

*Illustration : Les neuf coupes IRM*

On a donc artificiellement créé des points caractéristiques identifiés arbitrairement sur les deux objets au même niveau de coupe.

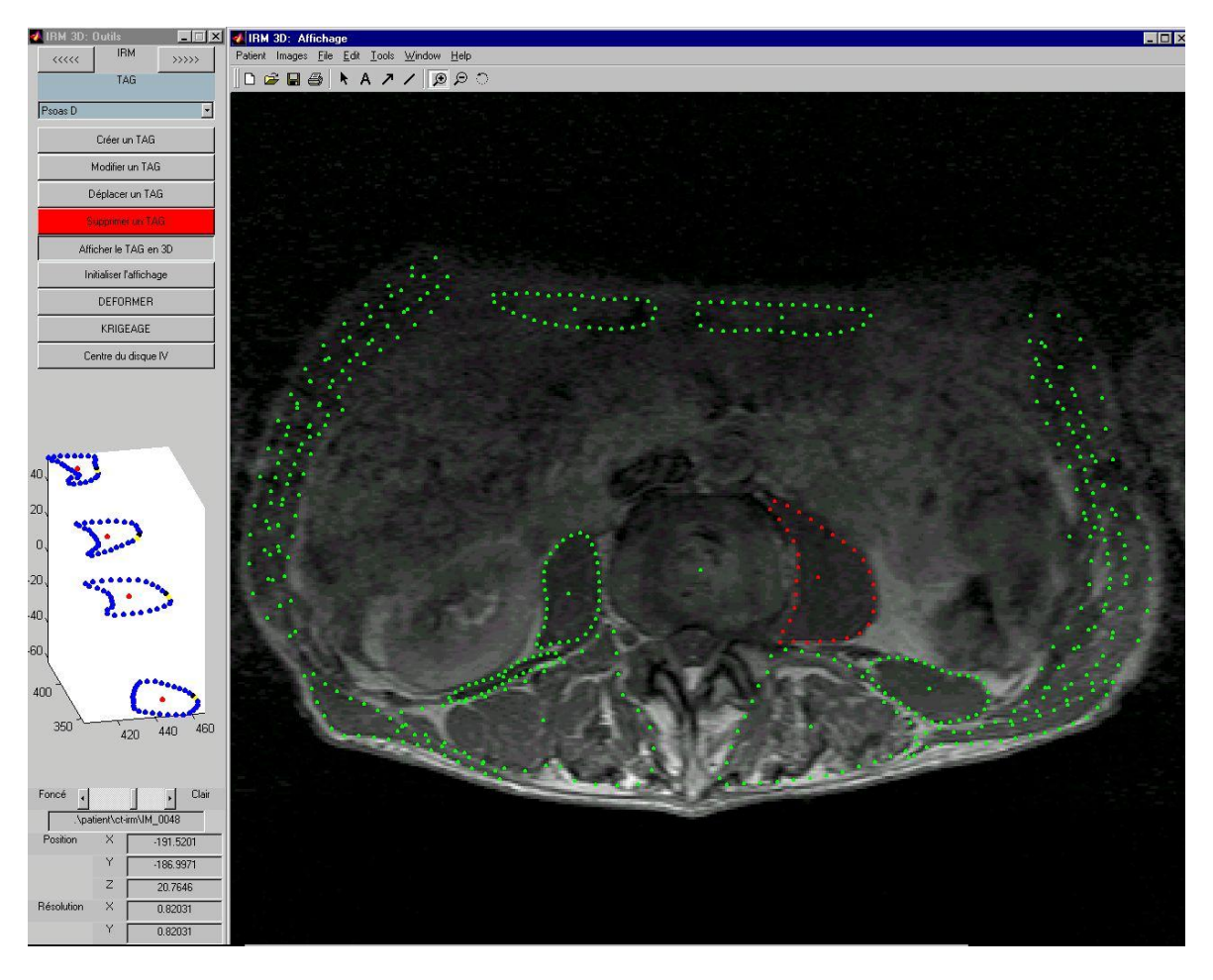

Illustration : Traitement des coupes IRM : o enveloppes musculaires o détermination du centroïde

L'étape suivante, le krigeage, consiste à déformer le modèle du muscle générique pour qu'il prenne place dans les points remarquables reconstruits précédemment :

- la stéréoradiographie nous a donné la morphologie et la statique osseuse rachidienne, mettant en place les lieux d'insertion musculaire,
- les coupes remnographiques personnalisées réalisées sur 9 niveaux nous permettent, grâce au krigeage musculaire, de reconstruire les muscles à partir du modèle générique précédemment décrit.

En combinant les informations géométriques d'insertion musculaire, les courbes d'enveloppe à des niveaux intervertébraux précis, nous avons suffisamment d'éléments spécifiques du muscle pour déformer le muscle générique et l'adapter aux paramètres du patient.

Enfin, suit la phase de post traitement qui consiste en :

- lissage et rectification éventuelle de la géométrie,
- vérification de la cohérence de la reconstruction,
- mise en place des fascias :

l'identification des aponévroses est fondamentale car, outre leur rôle biomécanique, elle participe à l'orientation des lignes d'action musculaire et représente un espace de glissement intermusculaire.

- calcul des lignes d'action musculaires :
	- o soit à partir des centroïdes pour les muscles fusiformes,
	- o soit pour les muscles plats étalés, à partir des points d'insertions et de terminaison des faisceaux correspondants et déduction de l'aire physiologique maximum associée directement à chaque faisceau.

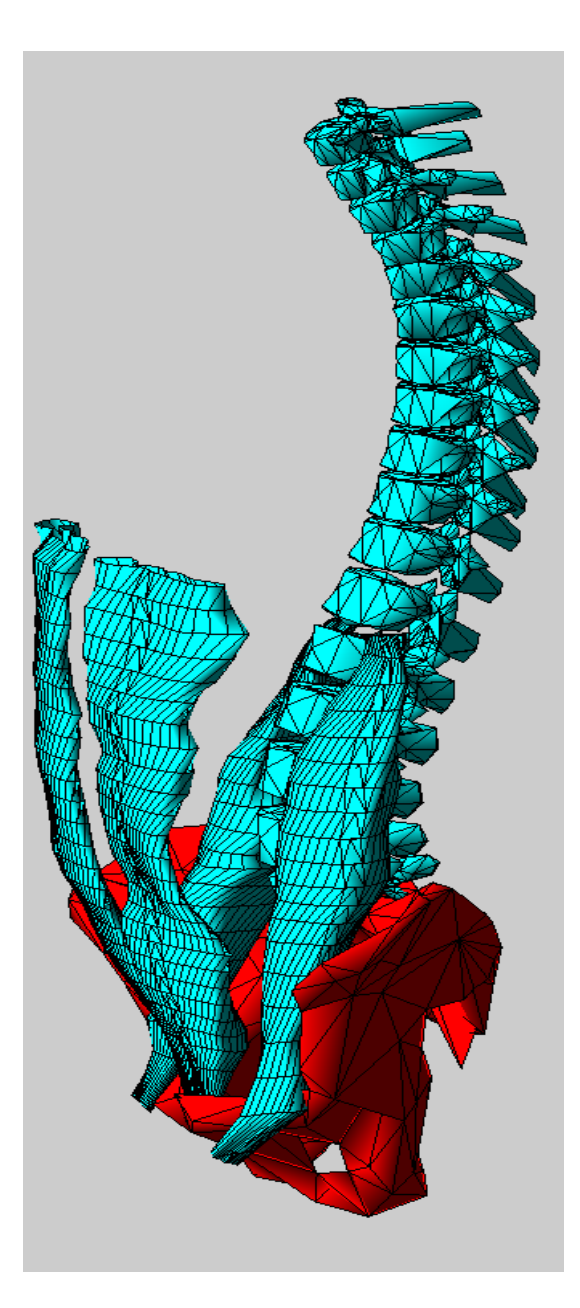

Illustration : Reconstruction musculaire

En parallèle sont collectées les informations concernant :

la force musculaire :

- o la caractérisation mécanique en terme d'effort de contraction musculaire résulte de l'enregistrement des valeurs de moment de flexion et d'extension maximum du patient en mode isostatique, ce qui autorise l'estimation globale de la musculature pour l'étage L3-L4. Ces valeurs sont obtenues sur appareil de testing musculaire Cybex ;
- la qualité de l'équilibre postural du sujet :
	- o on mesure à l'aide d'une plateforme la position de la projection du centre de gravité. Connaissant la position des segments inférieurs, on peut donc juger de l'équilibre statique à chaque niveau intervertébral en exprimant les efforts dus au poids des segments supérieurs à l'étage intervertébral considéré.

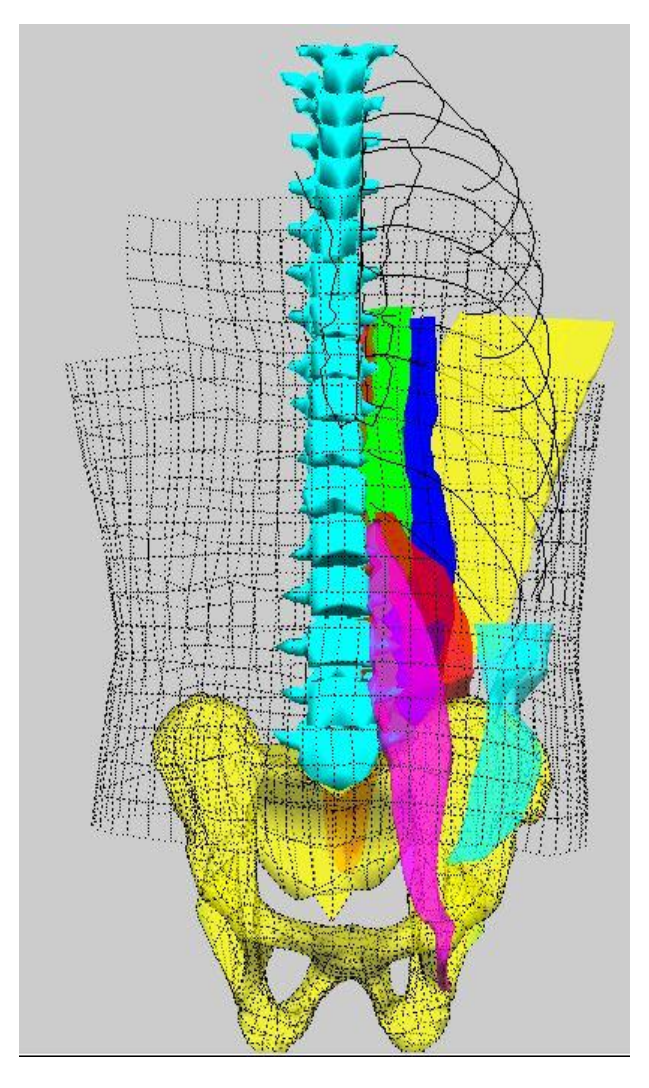

Illustration : Reconstruction musculaire

## **Résultats et perspectives**

Ce travail permet donc aujourd'hui au LBM la reconstruction 3D personnalisée des géométries musculaires d'un sujet en position debout, à partir de stéréoradiographie et de quelques coupes IRM de la région thoraco-lombale.

Ces reconstructions fournissent les données d'entrée géométriques musculaire pour le modèle d'attribution des efforts dans les muscles. Ces relevés sont obtenus à tous les niveaux intervertébraux de T10/T11 à L5/S1 ainsi qu'au niveau des têtes fémorales. Ils sont établis dans le plan de la liaison intervertébrale ou dans le plan axial. Ces géométries, injectées dans le modèle d'attribution des efforts musculaire donnent l'estimation des efforts dans la liaison intervertébrale pour tous ces niveaux, indépendamment ou simultanément, afin d'apprécier la qualité de l'équilibre rachidien de différents sujets et d'évaluer son économie.

Les résultats, exprimés en terme d'efforts attribués à chaque faisceau musculaire, peuvent ensuite servir de conditions aux limites pour les modèles éléments finis, afin d'analyser, plus précisément encore, la manière dont ils se répartissent dans chaque segment intervertébral.

Une deuxième voie d'exploitation en cours de développement au LBM est la modélisation tridimensionnelle personnalisée par la méthode des éléments finis du tronc ( vertèbres, cotes, bassin) et de sa musculature, incorporant le système aponévrotique. L'exploitation de ce modèle, inédit jusqu'alors, ouvrira une voie d'accès à l'étude :

- des phénomènes tels que l'interaction de contact entre les muscles et les éléments osseux,
- des modifications de la géométrie musculaire en fonction des contractions,
- de la modification du rôle biomécanique d'un muscle en fonction de la position du sujet.

A plus long terme, ce modèle permettra l'étude dynamique d'un mouvement, simulant le fonctionnement du tronc au cours d'une activité physique donnée telle que les techniques de Médecine Manuelle.

## **Bibliographie :**

#### 1. **Bogduk N.**

A reappraisal of the anatomy of the human lumbar erector spinae. J. Anat., 1980, 131, 525-540.

#### 2. **Bogduk N., Macintosh J.E.**

The applied anatomy of the thoraco-lumbar fascia . Spine, 1984, 9, 2, 164-170.

#### 3. **Bogduk N.**

Clinical anatomy of the lumbar spine.-3e ed.

#### 4. **Bonneau D**.,

« Les muscles du rachis : de l'anatomie à la modélisation », Thèse de l'Université Montpellier 1, Anatomie, Médecine, 2001, 211 pages.

#### 5. **Daggfeldt K, Qiang-Min Huang, Thorstensson Alf.**

The visible human Anatomy of the Lumbar Erector Spinae. Spine, 2000, 25, 21, 2719-2725

#### 6. **Dubousset J.**

Importance de la vertèbre pelvienne dans l'équilibre rachidien. In :Pied , équilibre et rachis. Paris : Frison –Roche, 1998 . – p. 141-148.

#### 7. **Dvorak J., Dvorak V.**

Manual Medicine: Diagnostics.- 2e ed. Stuttgart: Georg Thieme Verlag ,1990.- 346 p.

#### 8. **Han J.S., Goel V.K., Ahn J.Y. Winterbottom J.,Weinstein J., Cook T.**

Loads in the spinal structures during lifting: development of a three-dimensional comprehensive biomechanical model

#### 9. **Lavaste F.**

Biomécanique et ostéosynthèse du rachis. Cahier d'enseignement de la SOFCOT , Conférence d'enseignement 1997 : 121-145.

#### 10. **Macintosh J.E.**

The attachment of the lumbar erector spinae . Spine, 1991, 16, 7, 783-92.

#### 11. **Macintosh JE, Bogduk N, Pearcy MJ.**

The effects of flexion on the geometry and actions of the lumbar erector spinae. Spine, 1993, 18, 7, 884-93.

#### 12. **Paturet G.**

Traité d'Anatomie Humaine.Paris : Masson, 1964,(T.IV).- p. 931-942.

#### 13. **Paturet G.**

Traité d'Anatomie Humaine.Paris : Masson, 1951, (T.I).-p. 746-910.

#### 14. **Sandoz**

Atlas anatomique. Rueil- Malmaison : Laboratoire Sando, 1971.- 80p.

#### 15. **Rabischong P., Avril J.**

Rôle biomécanique des poutres composites os-muscles. Rev. Chir. Orthop., 1965, 51, 5, 437-458.

#### 16. **Rabischong P.**

Anatomie compréhensive de la stabilisation rachidienne. In : Pied , équilibre et rachis. Paris :Frison-Roche, 1998.- p. 21-34.

#### 17. **Skalli W., Lavaste F., Maurel N., Diop A.**

Eléments finis et biomécanique du rachis. Rachis, 1995, 7, 3, 159-166.